## Como faço para alterar ou lembrar o usuário e a senha do meu e-mail? 20/05/2024 18:19:38

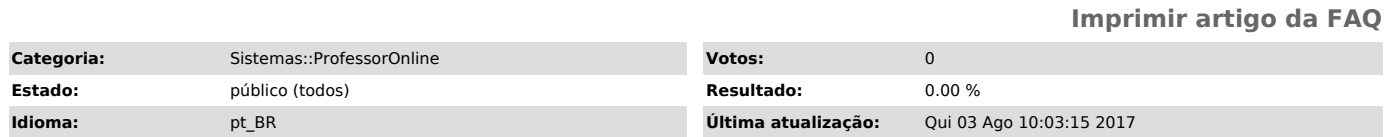

*Palavras-chave*

login, senha, alteração de senha, usuário, e-mail, professor online

*Sintoma (público)*

*Problema (público)*

Não estou lembrando qual é o usuário e a senha que utilizo para acessar meu e-mail pessoal (@uece.br), bem como para acessar os sistemas da UECE. Como faço para alterar ou lembrar o usuário e a senha do meu e-mail?

*Solução (público)*

Para alterar seu usuário e/ou senha, acesse o Webmail, http://webmail.uece.br, e, depois, Clique em "Lembrar ou alterar minha senha"

Consulte também: [1]Perguntas Frequentes - Professor Online

[1] http://professoronline.uece.br/professoronline/avisos/perguntas\_frequentes\_professoronline.pdf;jsessionid=5EED54D6739B51563AD3E60C9180BA2B.professors1